## **DAFTAR ISI**

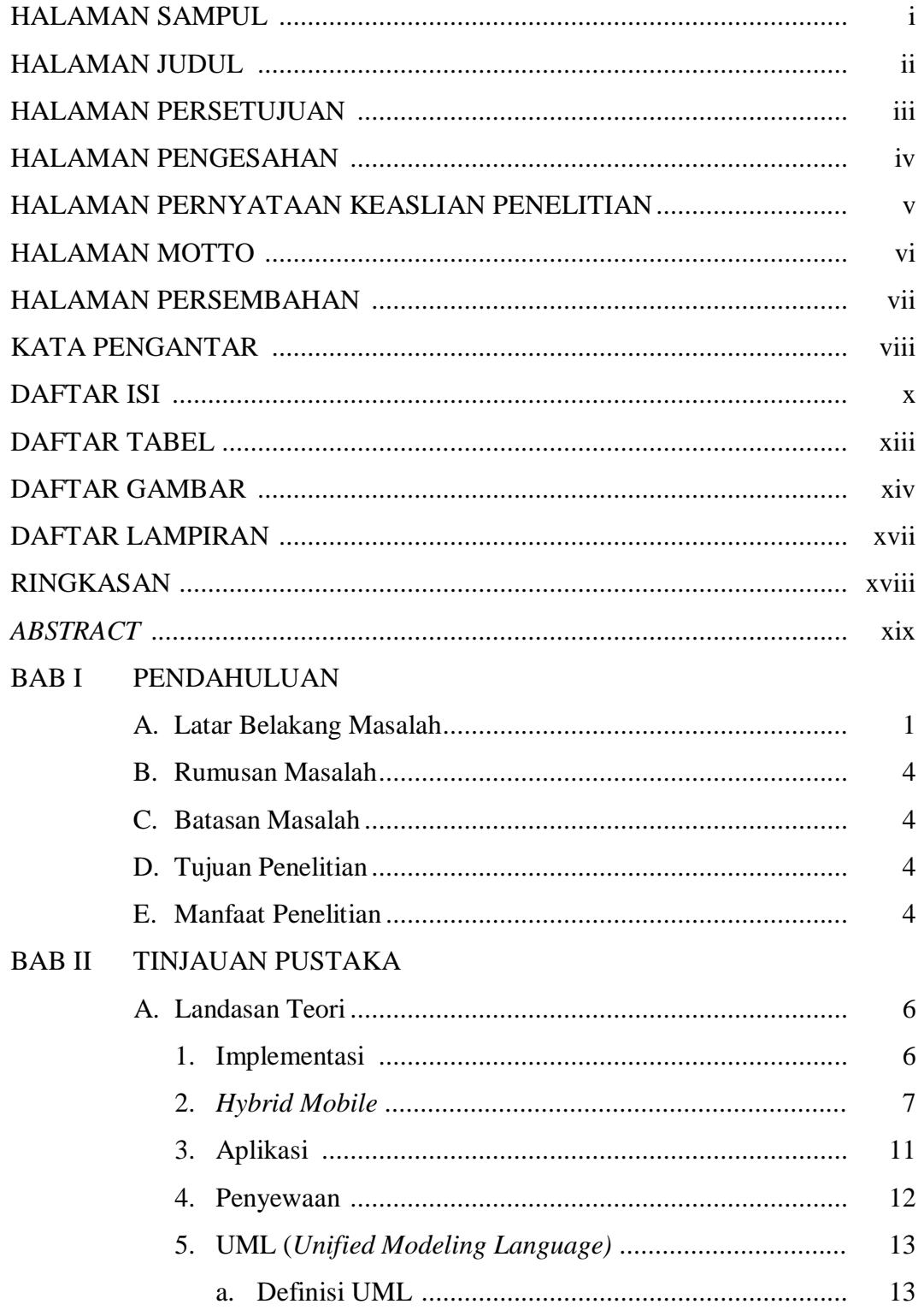

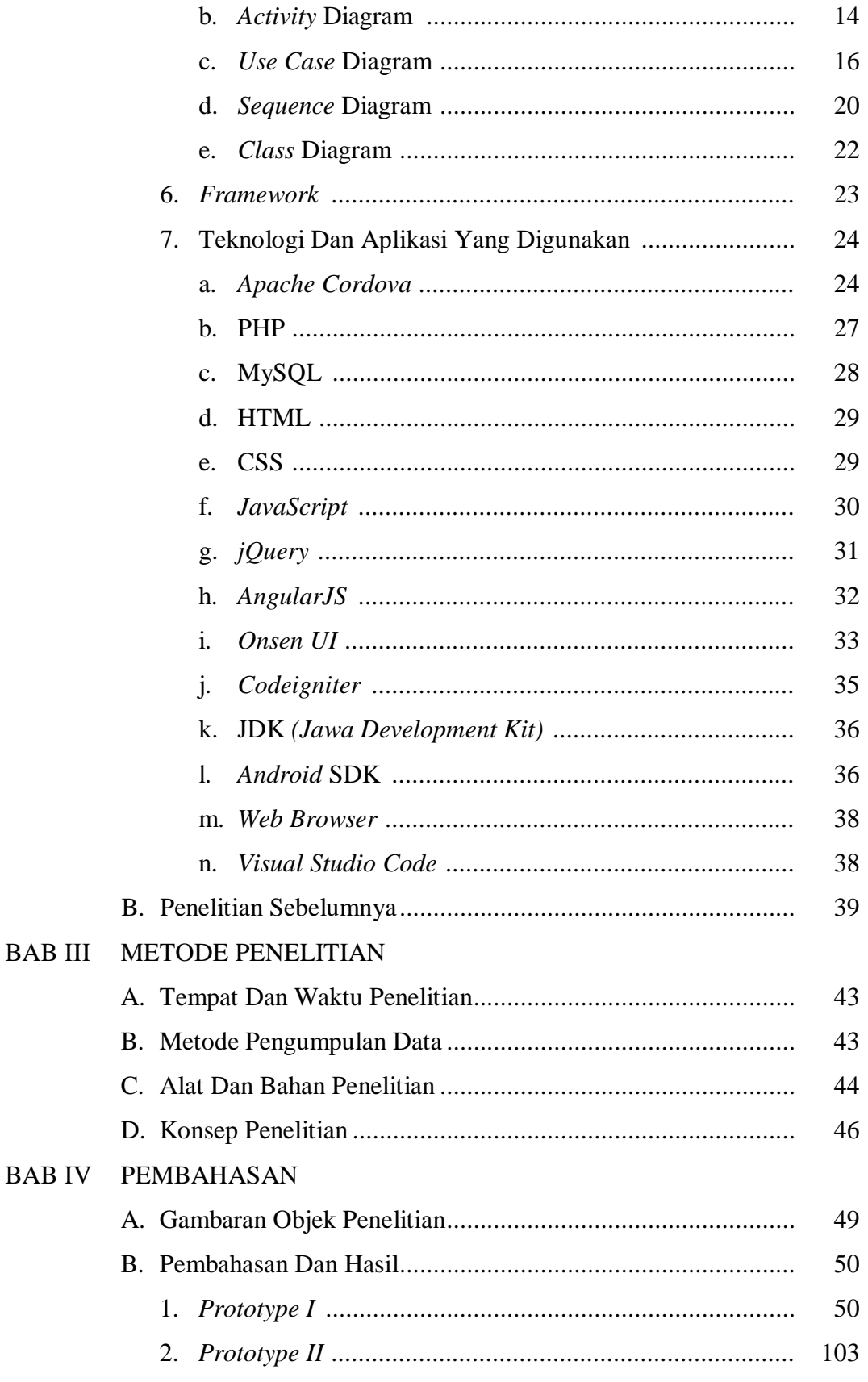

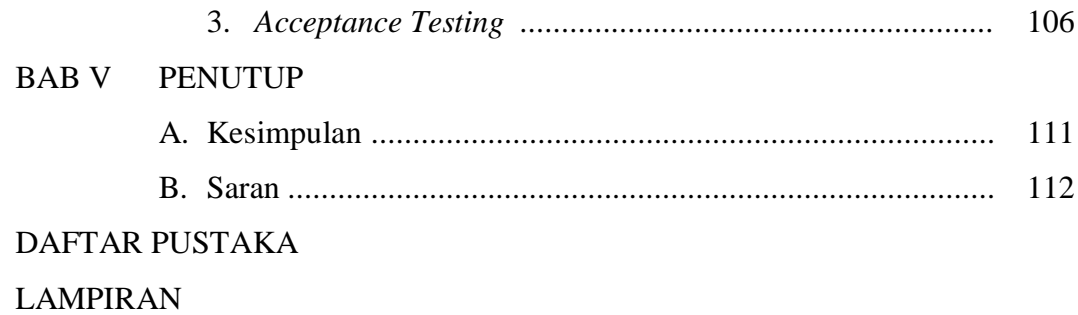

## **DAFTAR TABEL**

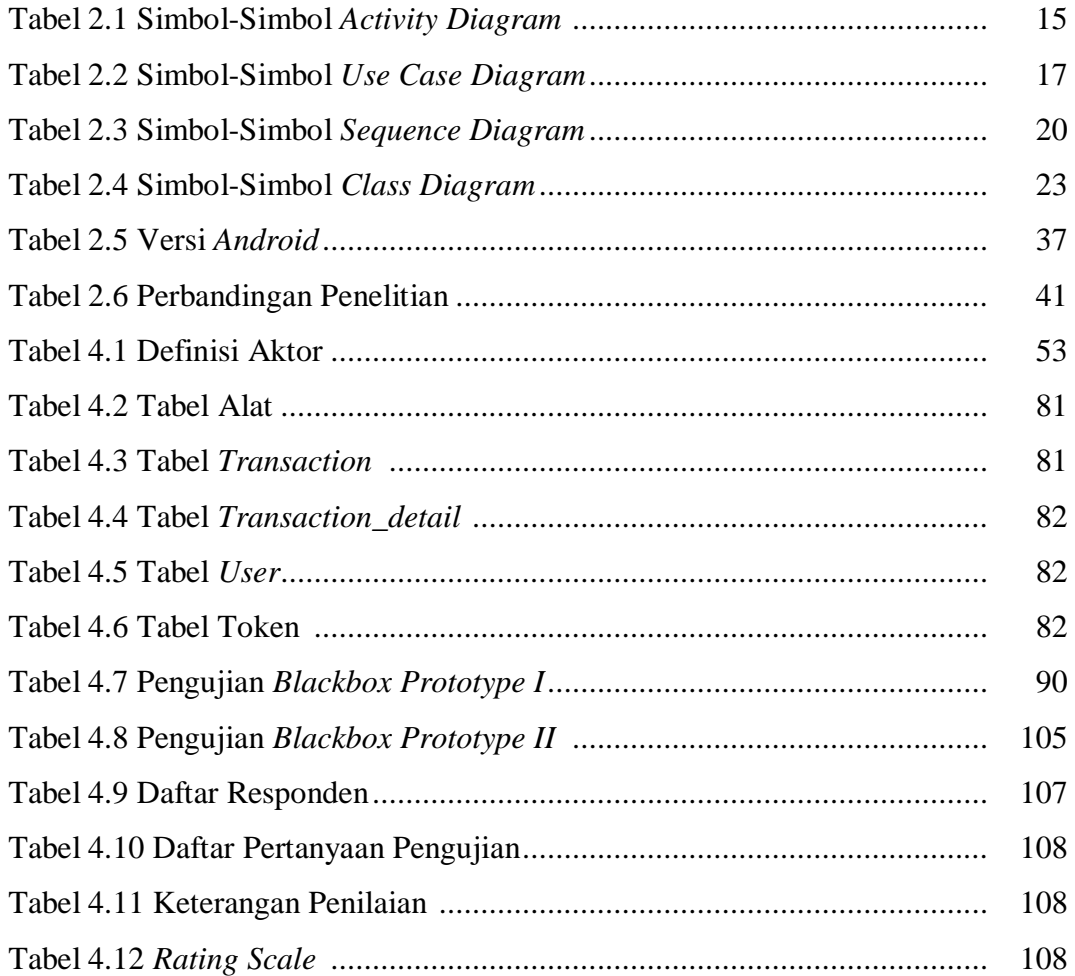

## **DAFTAR GAMBAR**

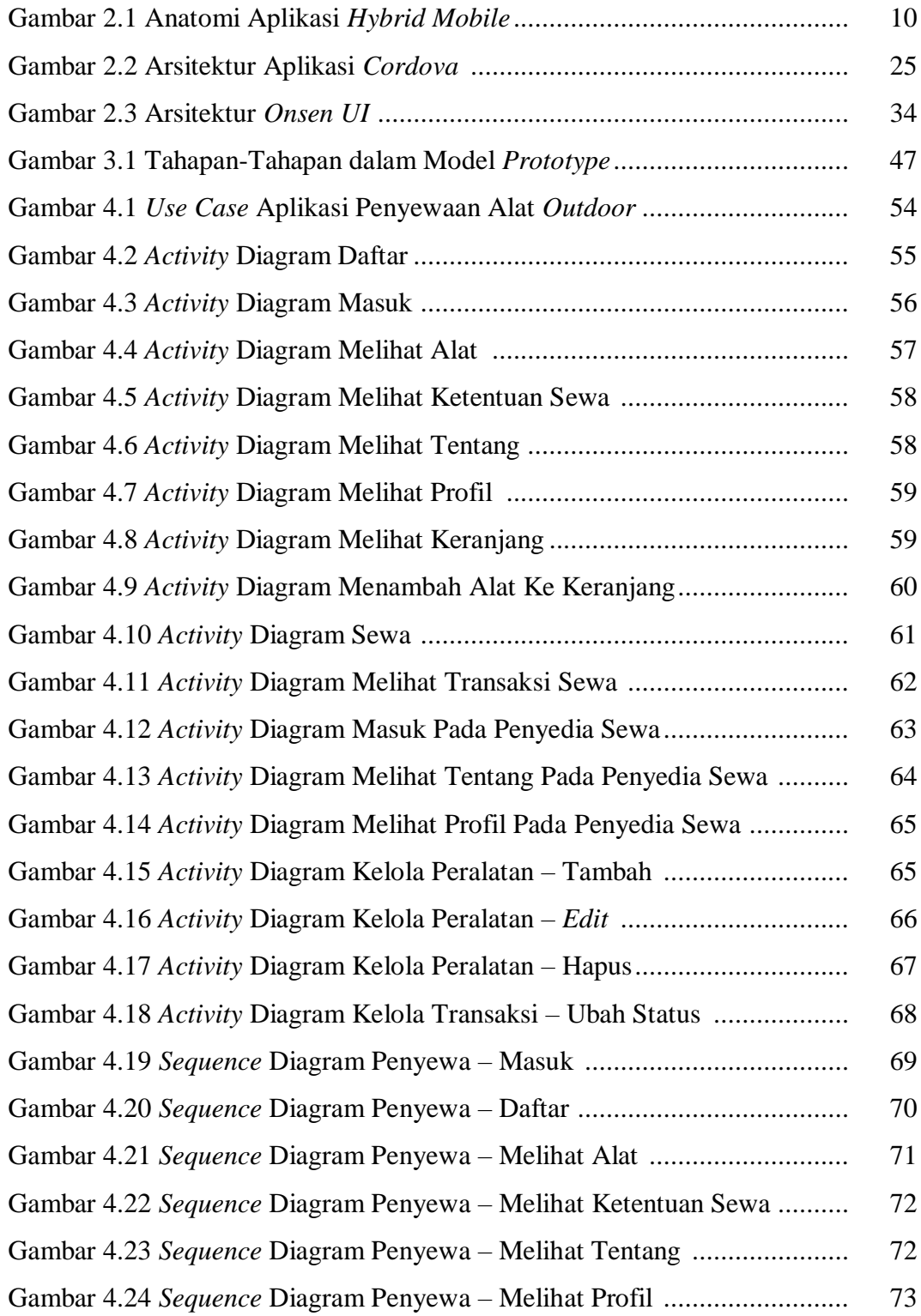

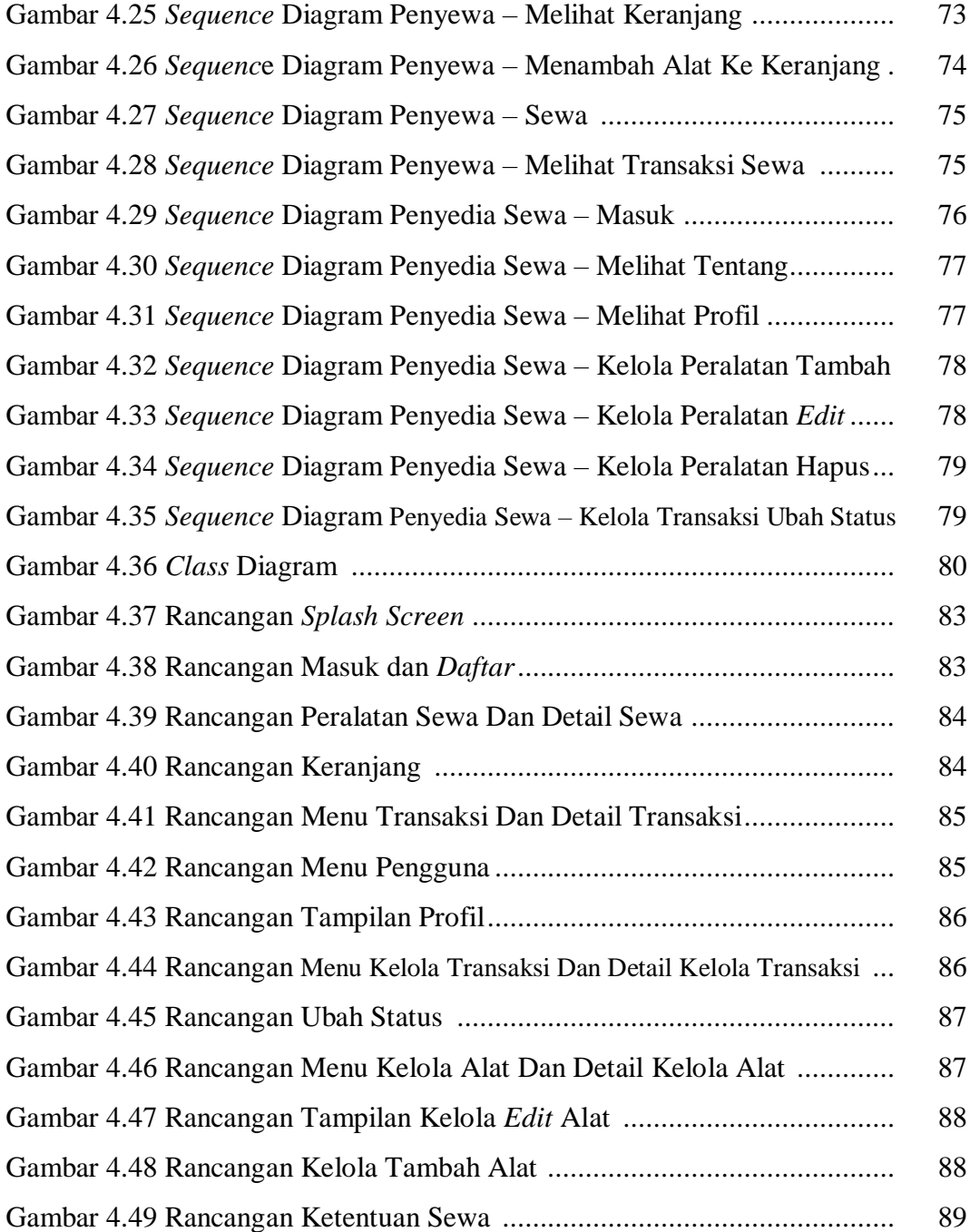

## **DAFTAR LAMPIRAN**

- Lampiran 1. Kartu Bimbingan Skripsi 1
- Lampiran 2. Kartu Bimbingan Skripsi 2
- Lampiran 3. Surat Kerja Sama
- Lampiran 4. Ringkasan Wawancara
- Lampiran 5. Dokumentasi Penelitian
- Lampiran 6. Kuesioner